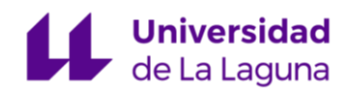

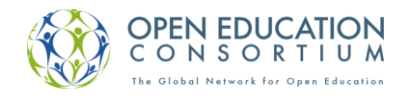

## Fundamentos matemáticos para la Ingeniería

### Grado en Arquitectura Técnica

# Tema 7 Tabla de primitivas

**José Barrios García**

**[Departamento de Análisis Matemático](http://www.ull.es/view/institucional/ull/Analisis_Matematico_1)**

**[Universidad de La Laguna](http://www.ull.es/)**

**[jbarrios@ull.es](mailto:jbarrios@ull.es)**

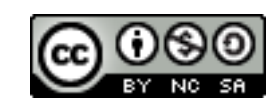

[Licencia Creative Commons 4.0 Internacional](http://creativecommons.org/licenses/by-nc-sa/4.0/)

### **Índice**

[Tabla de primitivas..................................................................................................................................](#page-2-0) 3

#### Tabla de primitivas

- <span id="page-2-0"></span>1.  $\int f'(x)dx = f(x) + c$ .
- 2.  $\int x^n dx = \frac{x^{n+1}}{n+1}$  $\frac{n}{n+1} + c \ (n \in \mathbb{R}, n \neq -1).$
- 3.  $\int \frac{dx}{x}$  $\frac{dx}{x} = \ln|x| + c.$
- 4.  $\int e^x dx = e^x + c$ .
- 5.  $\int a^x dx = \frac{a^x}{\ln a}$  $\frac{a}{\ln a} + c$  (a > 0, a  $\neq$  1).
- 6.  $\int \operatorname{sen} x \, dx = -\cos x + c$ .
- 7.  $\int \cos x \, dx = \sin x + c$ .
- 8.  $\int \tan x \, dx = -\ln|\cos x| + c$ .
- 9.  $\int \sec x \, dx = \ln|\sec x + \tan x| + c$ .
- 10.  $\int \csc x \, dx = \ln|\csc x \cot x| + c$ .
- 11.  $\int \cot x \, dx = \ln |\sin x| + c$ .
- 12.  $\int \sec^2 x dx = \tan x + c$ .
- 13.  $\int \csc^2 x \, dx = -\cot x + c$ .
- 14.  $\int \sec x \tan x \, dx = \sec x + c$ .
- 15.  $\int \csc x \cot x \, dx = -\csc x + c$ .
- 16.  $\int \frac{dx}{x^2 + 1}$  $\frac{dx}{x^2+a^2}=\frac{1}{a}$  $\frac{1}{a}$ atan $(x/a) + c$ . 17.  $\int \frac{dx}{x^2}$  $\frac{dx}{x^2-a^2} = \frac{1}{2a}$  $rac{1}{2a}$ ln  $\left| \frac{x-a}{x+a} \right|$  $\frac{x-a}{x+a}$  + c. 18.  $\int \frac{dx}{a^2}$  $\frac{dx}{a^2-x^2}=\frac{1}{2a}$  $rac{1}{2a}$ ln  $\left| \frac{x+a}{x-a} \right|$  $\frac{x+a}{x-a}$  + c.

19. ∫  $\sqrt{x^2 + a^2} dx = \frac{1}{2}$  $\frac{1}{2} [x\sqrt{x^2 + a^2} + a^2 \ln|x + \sqrt{x^2 + a^2}|] + c.$ 20. ∫  $\sqrt{x^2 - a^2} dx = \frac{1}{2}$  $\frac{1}{2} [x\sqrt{x^2 - a^2} - a^2 \ln|x + \sqrt{x^2 - a^2}|] + c.$ 21.  $\int \sqrt{a^2 - x^2} dx = \frac{1}{2}$  $\frac{1}{2} [x\sqrt{a^2 - x^2} + a^2 \operatorname{asen}(x/a)] + c.$ 

22. 
$$
\int \frac{dx}{\sqrt{x^2 + a^2}} = \ln|x + \sqrt{x^2 + a^2}| + c.
$$
  
23. 
$$
\int \frac{dx}{\sqrt{x^2 - a^2}} = \ln|x + \sqrt{x^2 - a^2}| + c.
$$
  
24. 
$$
\int \frac{dx}{\sqrt{a^2 - x^2}} = \text{asen}(x/a) + c.
$$